#### CS 596 Functional Programming and Design Fall Semester, 2014 Doc 22 Monads & Design Patterns Dec 2, 2014

Copyright ©, All rights reserved. 2014 SDSU & Roger Whitney, 5500 Campanile Drive, San Diego, CA 92182-7700 USA. OpenContent (http:// www.opencontent.org/openpub/) license defines the copyright on this document.

## **AppsFlyer**

Mobile Analytics Company

Based in San Francisco

2 Billion events per day

Traffic double in 3 months

Grew from 6 to 50 people past year

Technologies used

Redis, Kafka, Couchbase, CouchDB, Neo4j ElasticSearch, RabbitMQ, Consul, Docker, Mesos MongpDB, Riemann, Hadoop, Secor, Cascalog, AWS

## **AppsFlyer - Python Based**

Started code base in Python

After two years python could not handle the traffic

Problems caused by String manipulations Python memory management

## **Their options**

Rewrite parts in C & wrap in Python

Rewrite in programming language more suitable for data proccessing

Wanted to try Functional Programming

## **Scala vs. OCaml vs. Haskell vs. Clojure**

#### Scala

Functional & Object Oriented They wanted pure Functional

#### **OCaml**

Smaller community Only one thread runs at a time even on multicore

#### Haskell

Monads made us cringe in fear

#### **Clojure**

Runs on JVM Access to mutable state if needed Now have 10 Clojure engineers

#### **Monads**

What are they?

Why do they make engineers cringe in fear?

#### Monoids & Monads

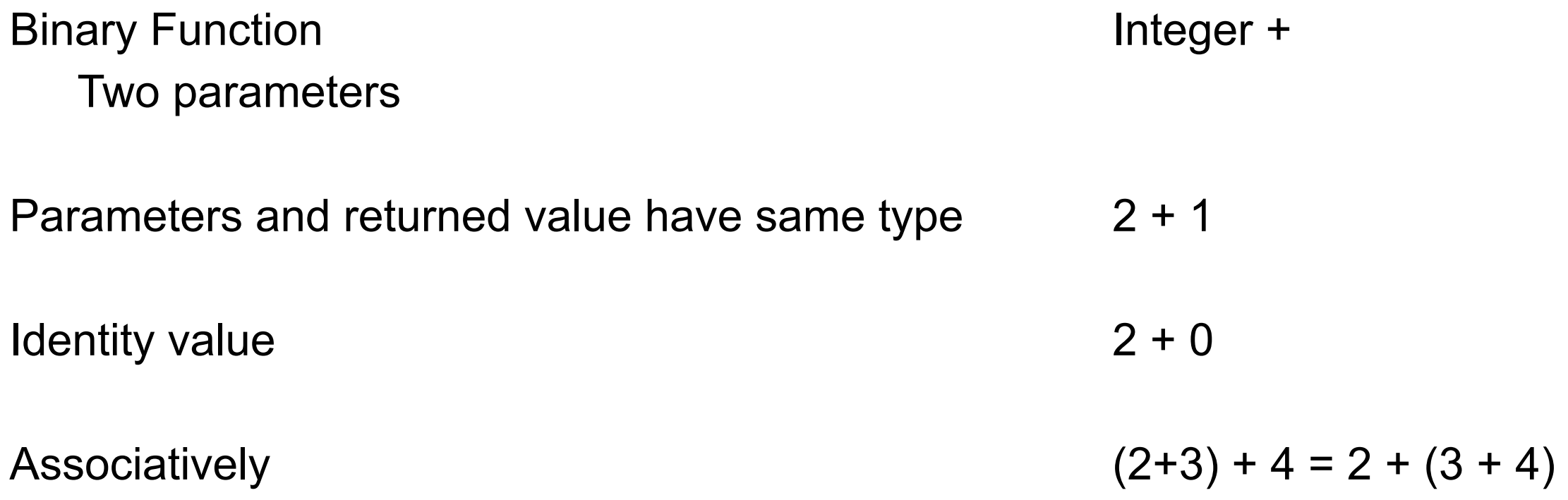

Binary Function Two parameters

Parameters and returned value - same type

Identity value

Associatively

Java String concat

"hi".concat(" Mom");

"hi".concat("")

"hi".concat("Mom".concat("!")) "hi".concat("Mom").concat("!")

Binary Function Two parameters

Parameters and returned value - same type

Identity value

Associatively

#### Sets union

"hi".concat(" Mom");

"hi".concat("")

"hi".concat("Mom".concat("!")) "hi".concat("Mom").concat("!")

Associative binary function F: X\*X -> X that has an identity

## **Haskell**

class Monoid m where mempty :: m mappend  $\therefore$  m -> m -> m mconcat :: [m] -> m mconcat = foldr mappend mempty

## **Monad - Some Motivation**

Exceptions Interrupt program flow

(filter foo [a b c d e f g h])

## **Swift - optionals**

let possibleNumber = "123" let convertedNumber = possibleNumber.toInt()

```
if (convertedNumber) 
     println( convertedNumber! )
```
# **Pyramid Of Doom**

```
let b = foo(a)if b
   let c = bar(b)if c
       let d = fooBar(c)if d
          let e = barFoo(e)if e
              return e!
          return "No e"
       return "No d"
   return "No c"
return "No b"
```
## **Clojure-like example**

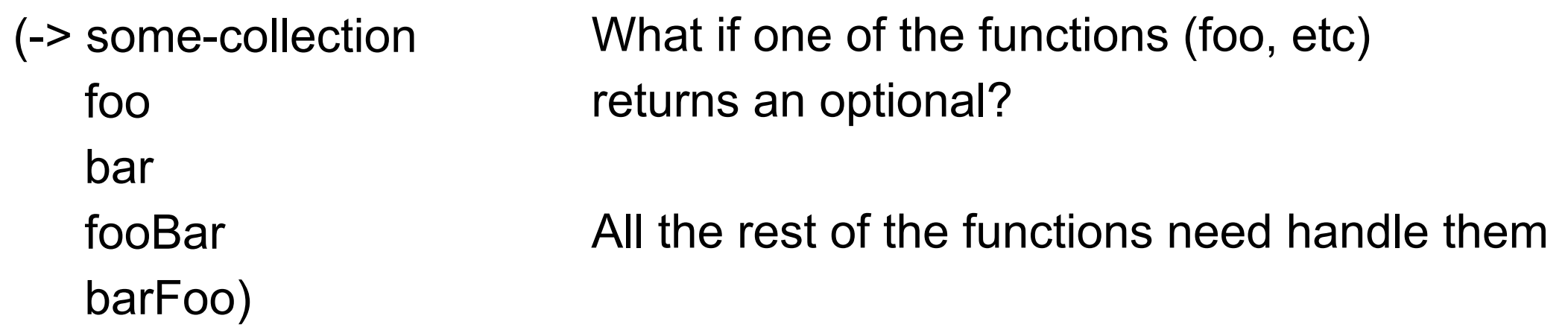

## **Haskell Monad**

Contains a context & four functions

#### return

```
return \therefore a -> m a
```
Takes a value and wraps in a monad

bind

```
(\gg)=) :: m a -> (a -> m b) -> m b
```
Take a

monad

function that requires a regular value and returns a monad

Applies the function to the monad

## **Haskell Monad**

Contains a context & four functions

>>

(>>) :: m a -> m b -> m b First argument is ignored

#### Error

#### **Monad Laws**

## **What are Monads used for?**

In Haskell all functions are pure

Monad contexts can have side effects

All I/O in Haskell is done in monads

Monads allow you to compose computational steps together

## **Monads in Clojure**

let for -> ->>

## **Monads Tutorial For Clojure Programmers**

<http://onclojure.com/2009/03/05/a-monad-tutorial-for-clojure-programmers-part-1/>

## Design Patterns

## **The Functional Pattern Joke**

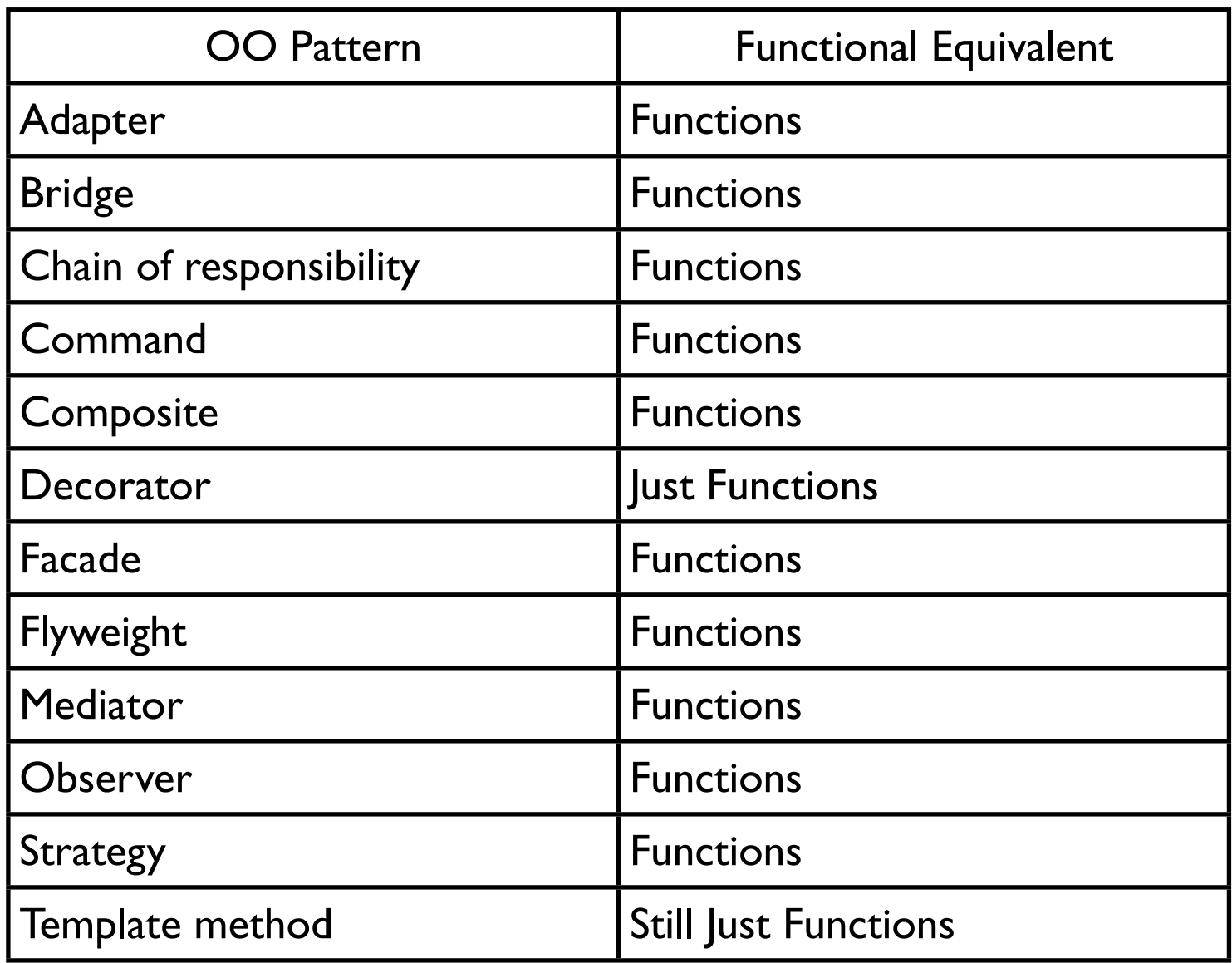

### **Memento**

Store an object's internal state, so the object can be restored to this state later without violating encapsulation

undo, rollbacks

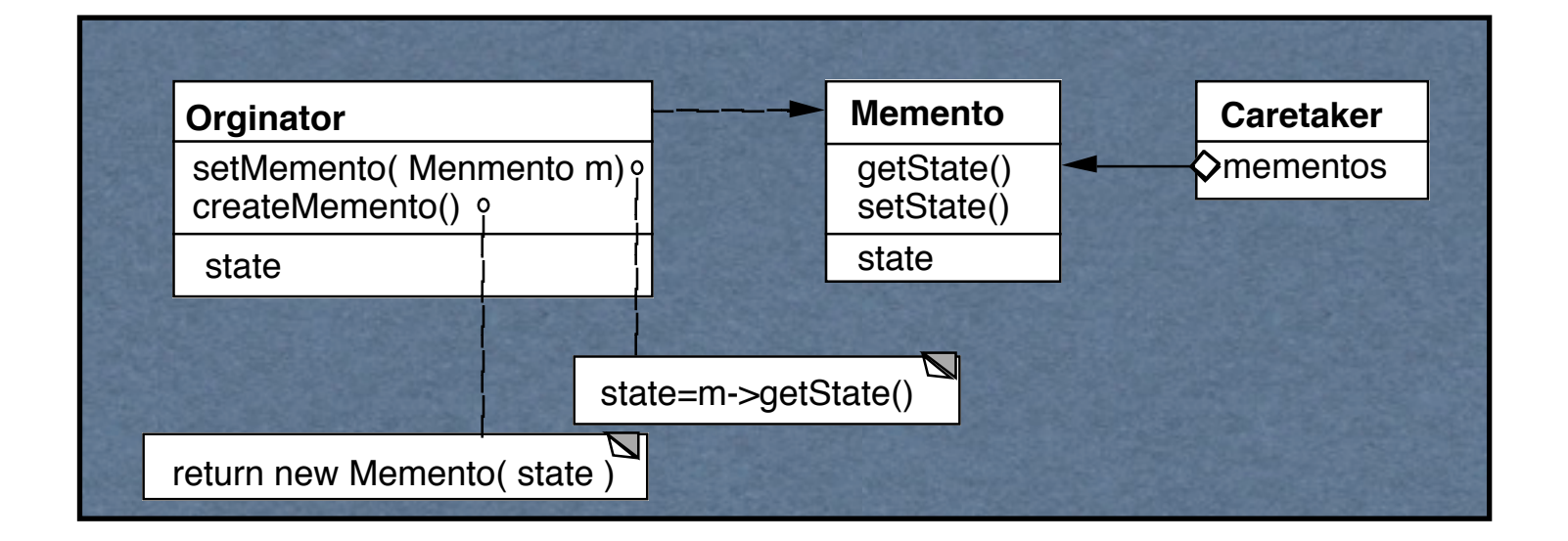

Only originator:

Can access Memento's get/set state methods Create Memento

## **Copying Issues**

Shallow Copy Verse Deep Copy

#### Original Objects

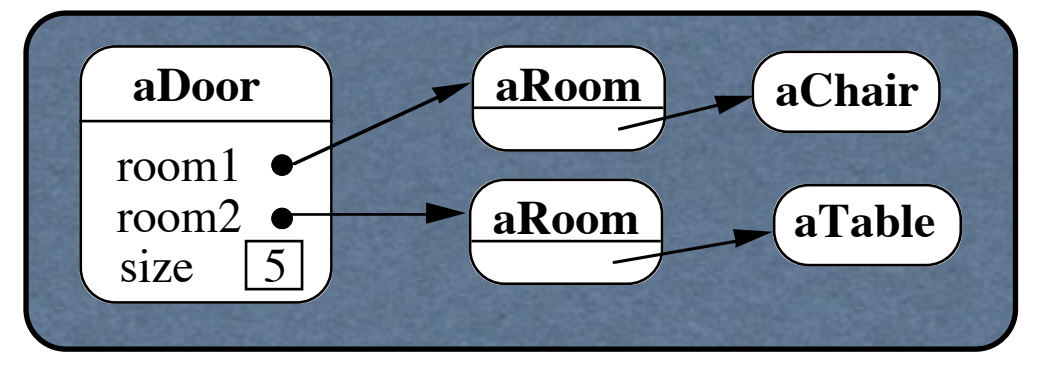

#### Shallow Copy

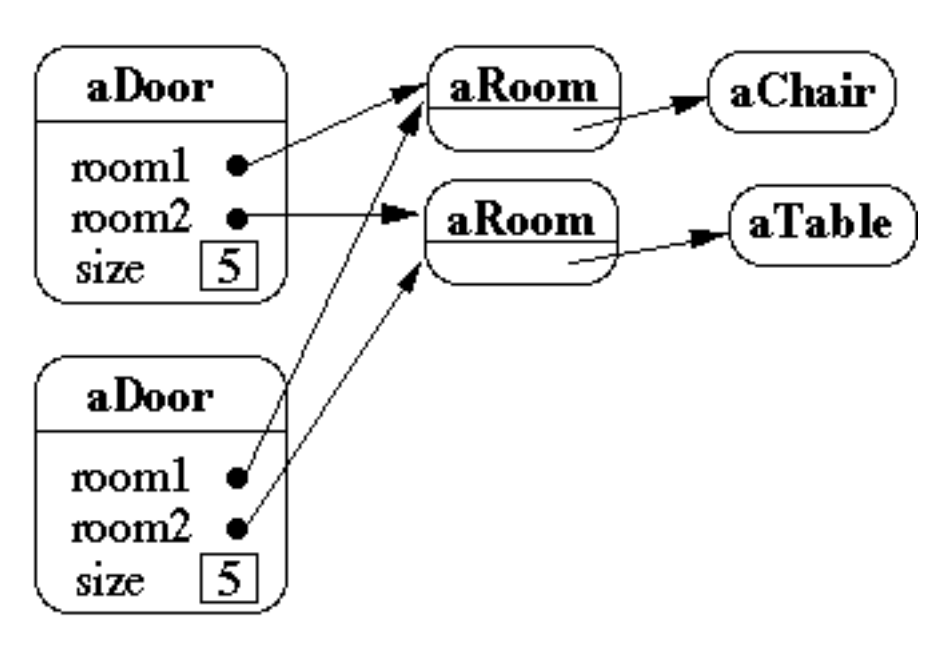

## **Memento Pattern & Functional Programming**

Immutable data No need to copy the data Just save current data

(def state-history (atom []))

(defn add-state [state] (swap! state-history conj state))

```
(defn previous-state
\Box (let [last-state (last @state-history)]
   (swap! state-history pop)
   last-state))
```
### **Command Pattern**

Encapsulates a request as an object

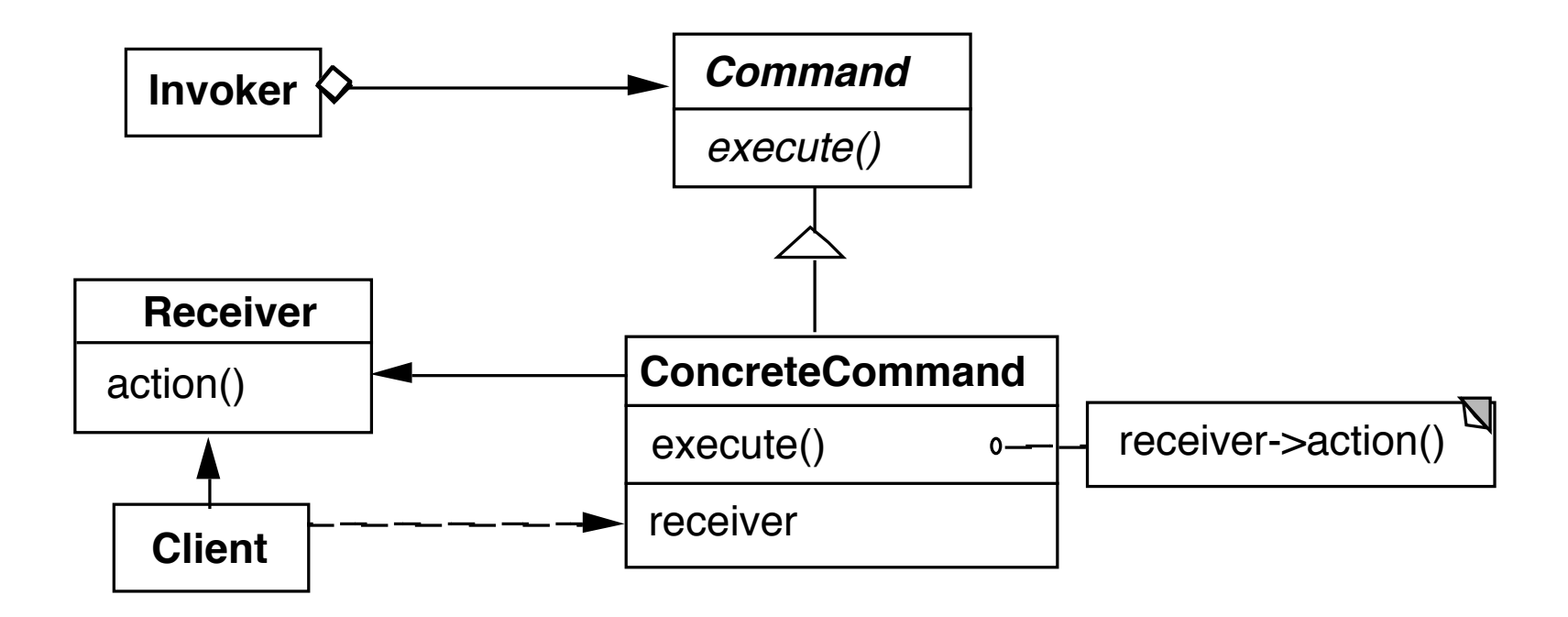

### **Example**

Button in a GUI

When press button remove the current selected row of table

## **Command Class**

```
public class RemoveRowCommand extends Command {
   private Table target;
```

```
public RemoveRowCommand(Table target) {
   this.target = target;
}
```

```
public execute() {
   int selection = target.getSelection();
   target.removeRow(selection);
}
```
}

## **Using the Command**

Button removeSelection = new Button(); Command removeRow = new RemoveRowCommand(ourTable); removeSelection.action(removeRow);

Button class is written to call execute when button is pressed

## **Clojure Example**

(def button (seesaw/button :text "Remove Selection" :listen [:action (fn [event]( (let [selectedRow (seesaw/selection ourTable)] (seesaw/remove-at! ourTable selectedRow))]))

### **More General**

(defn removeRow! [table event] (let [selectedRow (seesaw/selection table)] (seesaw/remove-at! table selectedRow)))

(def button

(seesaw/button

:text "Remove Selection"

:listen [:action (partial removeRow ourTable)]))

## **Command Pattern Supports Undo**

Modify class Add undo method

Keep stack of past commands

Undo

Pop the stack

Call undo on element removed from stack

public class RemoveRowCommand extends Command { private Table target; private int rowIndex; private Row removedRow;

```
public RemoveRowCommand(Table target) {
   this.target = target;
}
```

```
public void execute() {
   rowIndex = target.getSelection();
   removedRow = target.getRow(rowIndex);
   target.removeRow(rowIndex);
```

```
}
```

```
public void undo() {
   if (removedRow == nil) return;
   target.addRow(removedRow, rowIndex);
   removedRow = nil;
}
```
}

Button removeSelection = new Button("Remove Selection); Command removeRow = new RemoveRowCommand(ourTable); removeSelection.action(removeRow); Button undoRemove = new Button("Undo"); // needs work here undo.action(removeRow)

## **Converting Objects to Clojure data**

Class Map Field name keyword as key in map new Person("Sachin", "Tendulkar", 40); {:first-name "Sachin" :last-name "Tendulkar" :age 40

:phone-numbers {}}

## **Undo - Using maps & multimethods**

Store the data needed for undo in a map

Use multimethod to perform undo

## **Undo - Add Subtract Example**

Data needed to undo addition

Current value Value added

{:command :add :value 10 :amount 2}

Data needed to undo subtractiom

Current value

Value subtracted

{:command :subtraction :value 10 :amount 2}

# **The Multimethod**

(defmulti undo :command)

(defmethod undo :add [{:keys [value amount]}] (- value amount))

(defmethod undo :subtract [{:keys [value amount]}] (+ value amount))

(def example

{:command :add :value 10 :amount 2})

(undo example)

# **Adding the Table**

(defmulti undo :command)

(defmethod undo :add [{:keys [value amount]}] (- value amount))

(defmethod undo :subtract [{:keys [value amount]}] (+ value amount))

(defmethod undo :remove-row [{:keys [table row-index row]}] (seesaw/insert-at! table row row-index))

## **Updated Row**

(defn removeRow! [table event] (let [selected-index (seesaw/selection table) selected-row (seesaw/value-at selected-index)] (seesaw/remove-at! table selectedRow) (save-command {:command :remove-row :row selected-row :row-index selected-index)))

(def button (seesaw/button :text "Remove Selection" :listen [:action (partial removeRow ourTable)]))

## **Command History**

```
(def command-history (atom []))
```
(defn save-command

[command]

```
 (swap! command-history conj command))
```

```
(defn previous-command
  []
  (let [last-command (last @command-history)]
   (swap! command-history pop)
   last-command))
```
#### **Memento Pattern**

Idea - save current state

OO implementation **Functional implementation** 

Copy objects Deal with information hiding Just save current state

#### **Command Pattern**

Idea: Save data needed to perform an operation

OO Implementation

Functional implementation

Separate class for data

Interface for executing method

Use map for the data

## **What is the Pattern?**

The idea?

The implementation?

What is important?

## **Iterator Pattern**

Provide a way to access the elements of a collection sequentially without exposing its underlying representation

```
LinkedList<Strings> strings = new LinkedList<Strings>();
```

```
for (String element : strings) {
    if (element.size % 2 == 0)
           System.out.println(element);
}
```

```
Iterator<String> list = strings.iterator();
while (list.hasNext()){
     String element = list.next();
     if (element.size % 2 == 0)
           System.out.println(element); 
 } 
}
```
## **Iterator Pattern - Clojure**

sequences

### **Strategy Pattern**

defines a family of algorithms, encapsulates each algorithm, and makes the algorithms interchangeable within that family.

## **Java Example**

```
class OrderableList {
     private Object[ ] elements;
     private Algorithm orderer;
```

```
 public OrderableList(Algorithm x) {
    orderer = x;
```
}

```
 public void add(Object element) {
  elements = orderer.add(elements,element);
 }
```
## **Clojure Example**

(sort-by last {:b 1 :c 3 :a 2})

Just pass in a function